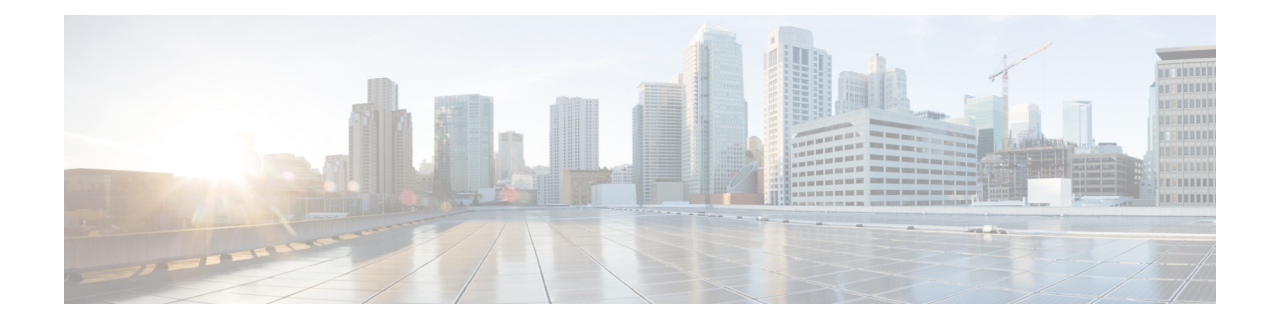

# **Peer Profile Configuration Mode Commands**

The Peer Profile Configuration Mode is used to configure the peer profiles for GGSN, P-GW, or S-GW service to allowsflexible profile based configuration to accommodate growing requirements of customizable parameters with default values and actions for peer nodes of GGSN, P-GW, or S-GW.

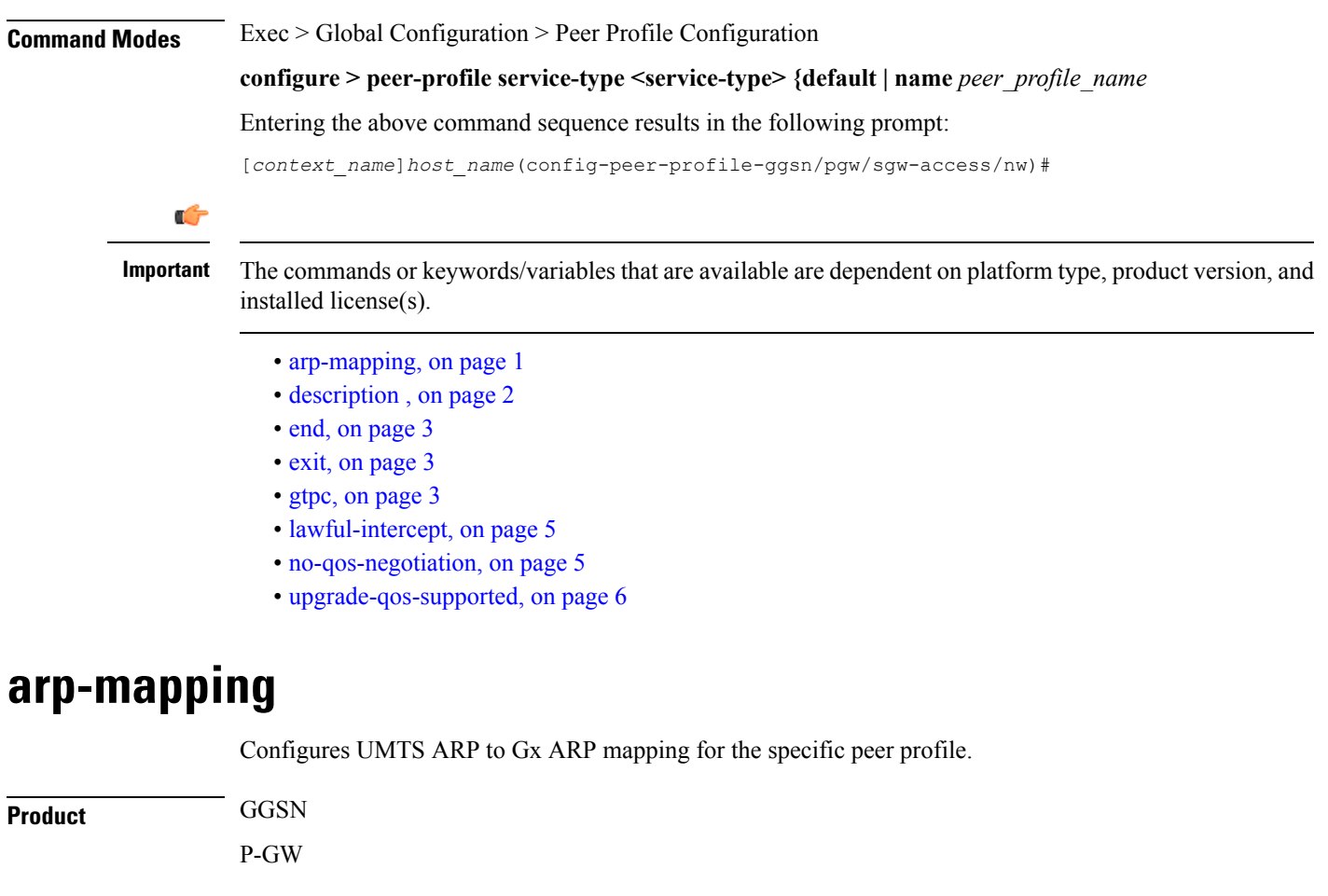

<span id="page-0-0"></span>**Privilege** Security Administrator, Administrator

**Command Modes** Exec > Global Configuration > Peer Profile Configuration

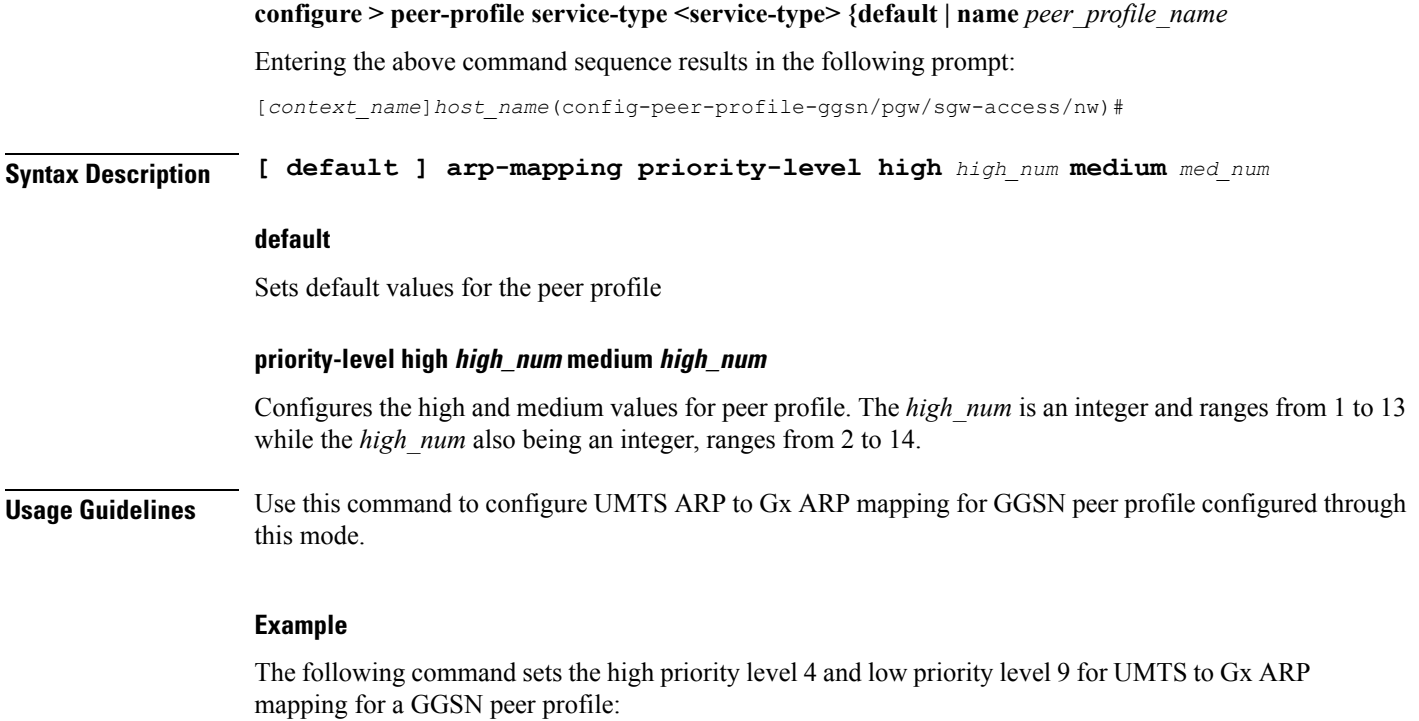

**arp-mapping priority-level high** *4* **medium** *9*

## <span id="page-1-0"></span>**description**

Sets a relevant descriptive string for the specific peer profile. By default it is blank.

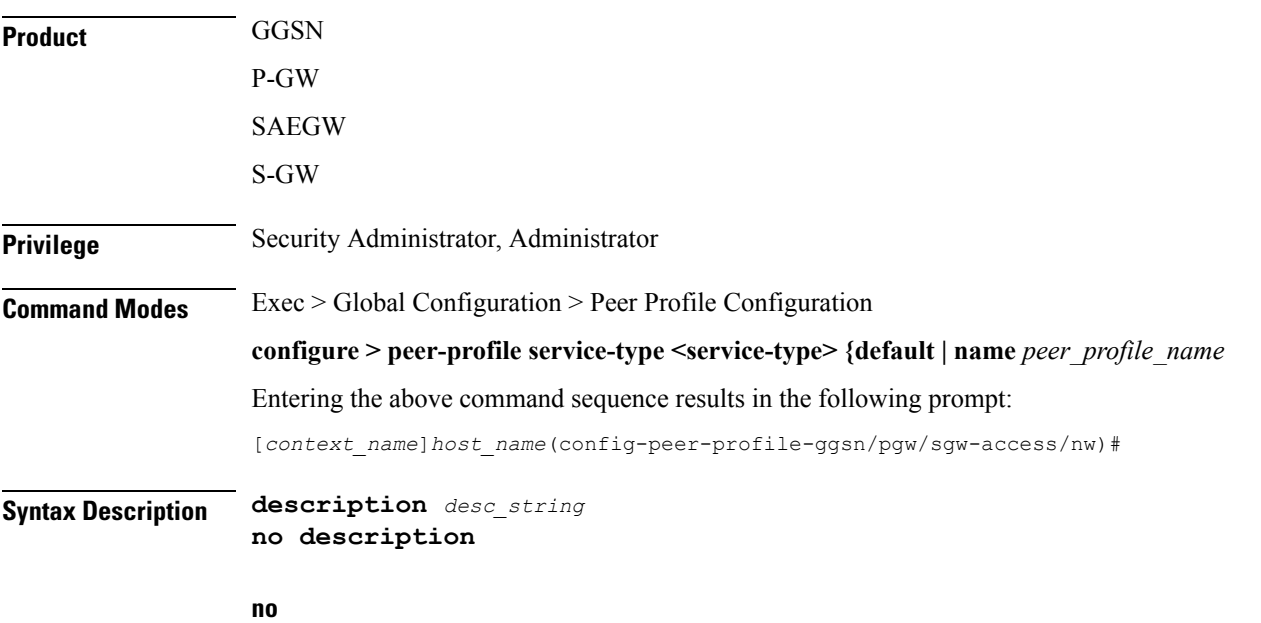

Removes the set description for GGSN, P-GW, or S-GW service peer profile configured through this mode.

#### **desc\_string**

Indicates the description for GGSN, P-GW, or S-GW service peer profile configured through this mode; must be an alphanumeric string from 1 through 64 characters.

**Usage Guidelines** Use this command to set a relevant description for GGSN, P-GW, or S-GW peer profile configured through this mode.

#### **Example**

The following command sets the description *ggsn\_gtpc\_SGSN\_profile1* for a GGSN peer profile:

**description ggsn\_gtpc\_SGSN\_profile1**

#### <span id="page-2-0"></span>**end**

Exits the current configuration mode and returns to the Exec mode.

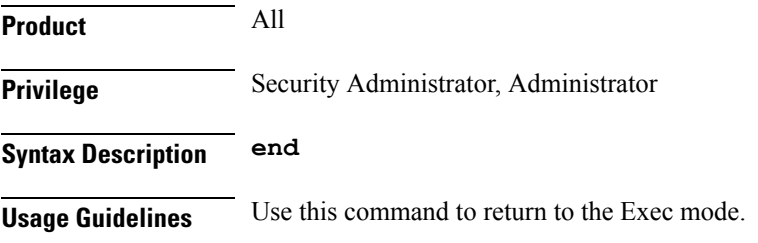

#### <span id="page-2-1"></span>**exit**

Exits the current mode and returns to the parent configuration mode.

<span id="page-2-2"></span>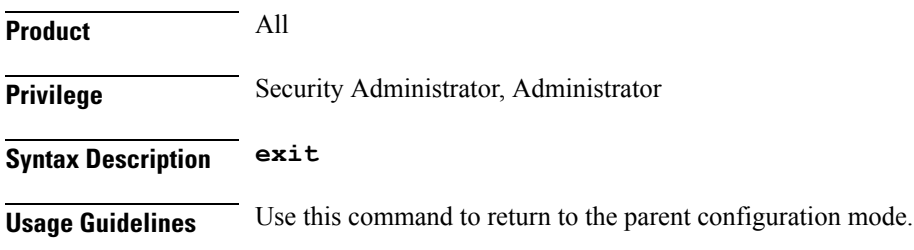

### **gtpc**

Configure the GTP-C parameters for this peer profile.

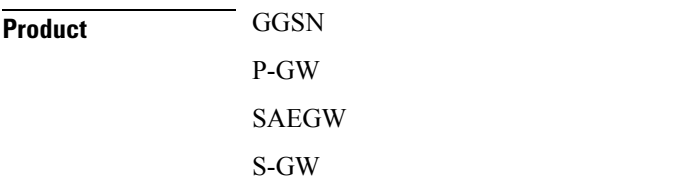

I

٠

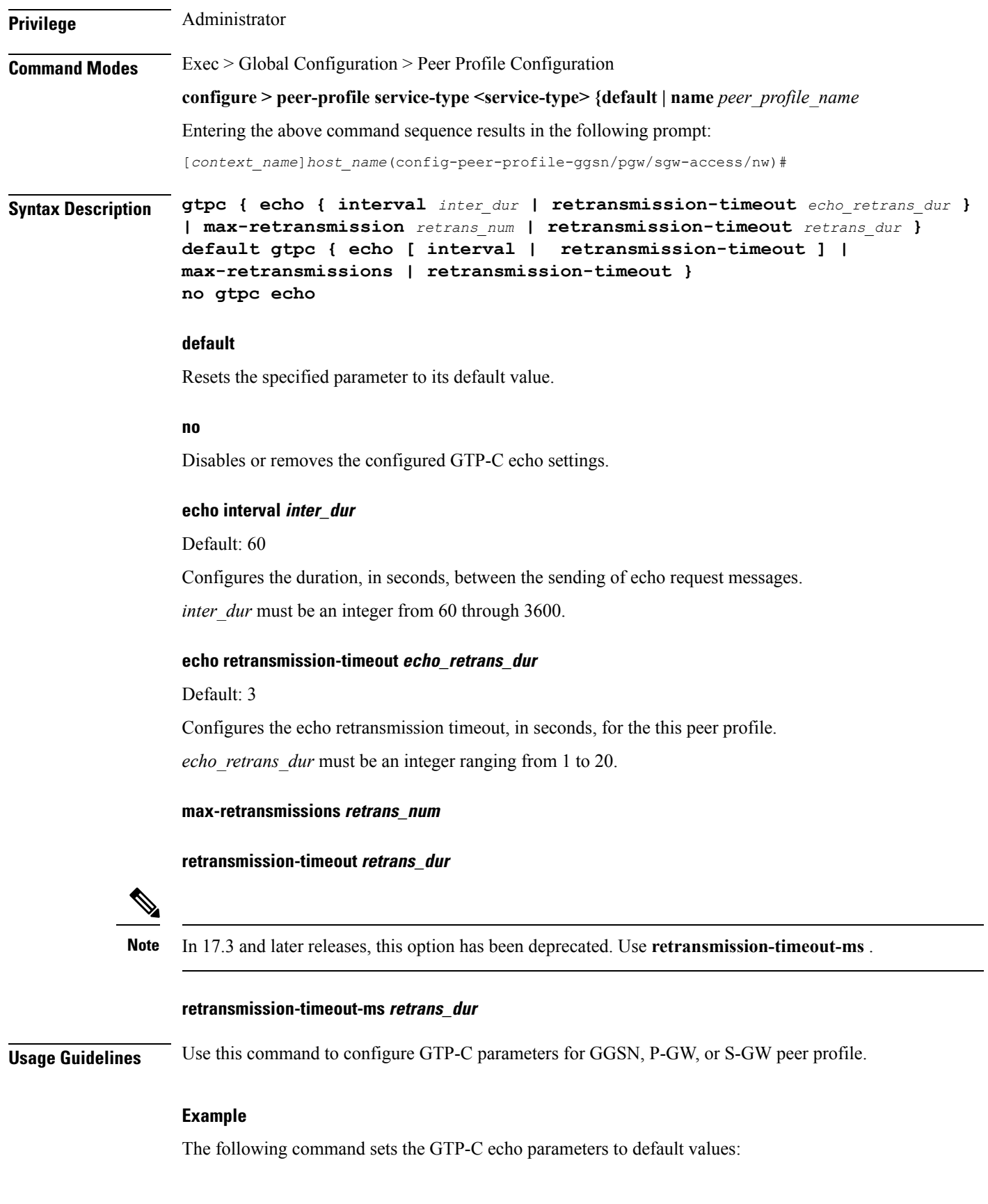

**default gtpc echo**

The following command sets the GTP-C retransmission timeout parameters to 4 seconds:

**default gtpc retransmission-timeout-ms**

## <span id="page-4-0"></span>**lawful-intercept**

Refer to the *Cisco ASR 5x00 Lawful Intercept Configuration Guide* for a description of this command.

### <span id="page-4-1"></span>**no-qos-negotiation**

Configures overriding of No-Qos-Negotiation flag in common flag IE received from peer node.

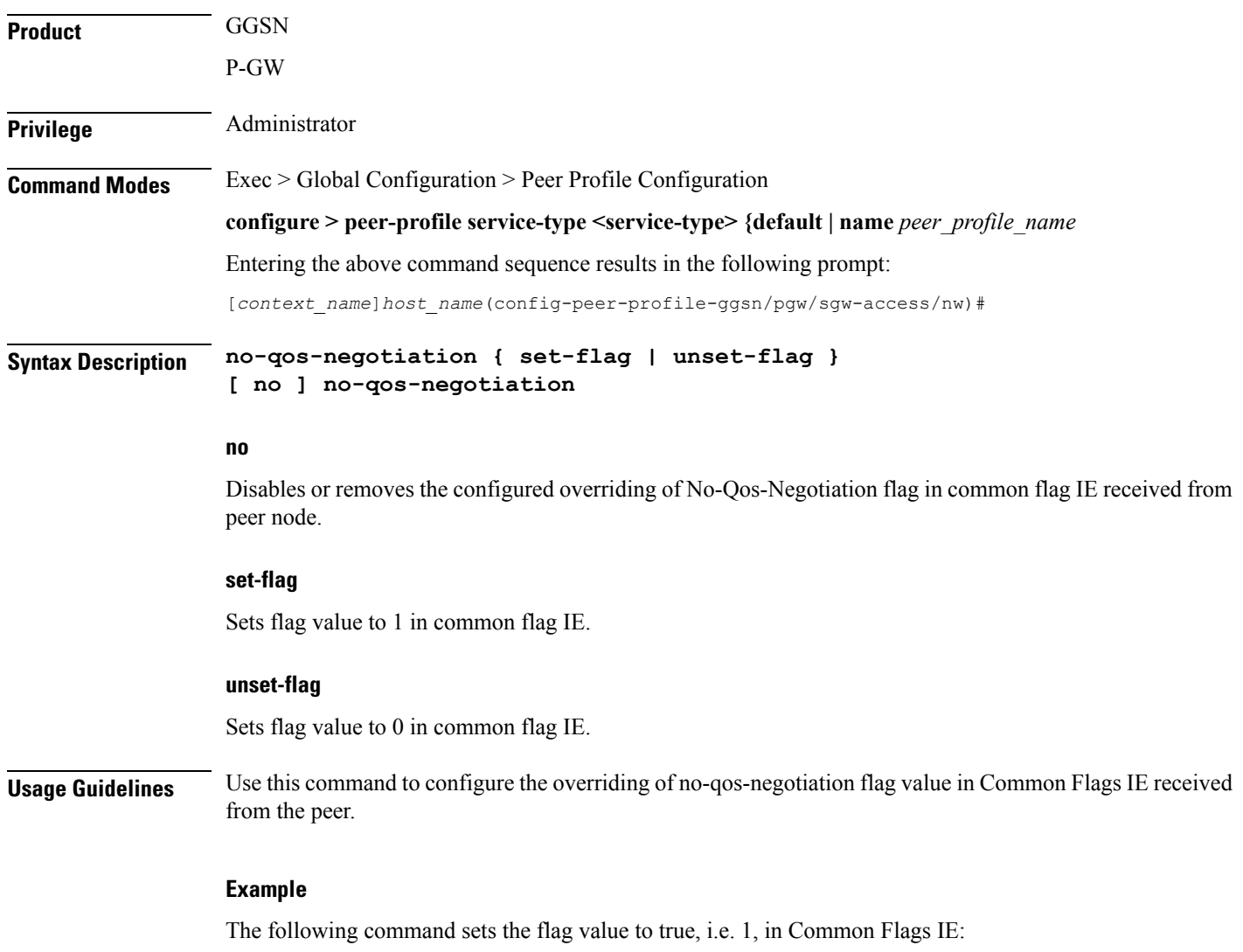

**no-qos-negotiation set-flag**

## <span id="page-5-0"></span>**upgrade-qos-supported**

Configures overriding of upgrade-Qos-supported flag in common flag IE received from peer node.

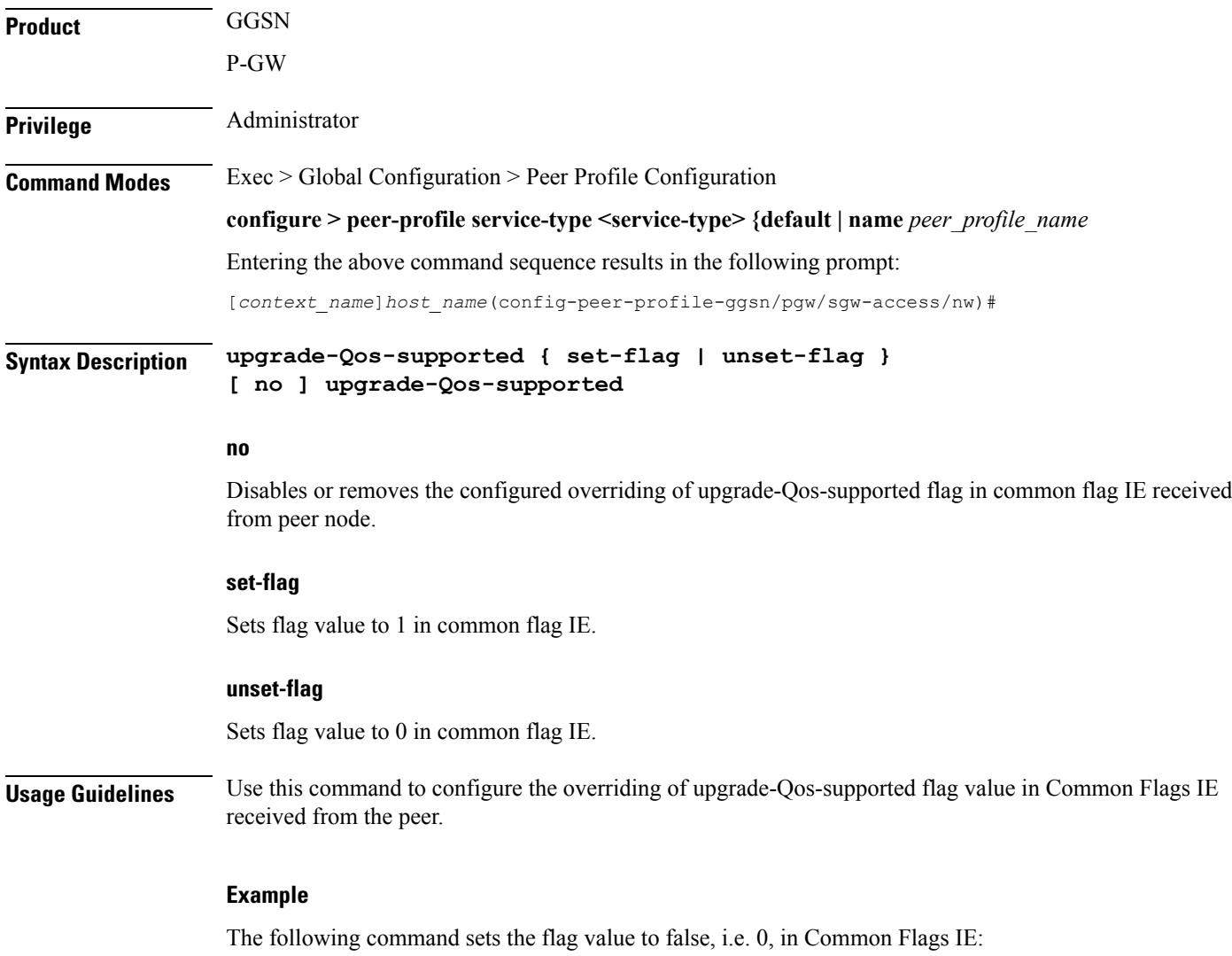

**upgrade-Qos-supported unset-flag**